## **Les Questions À Choix Multiple**

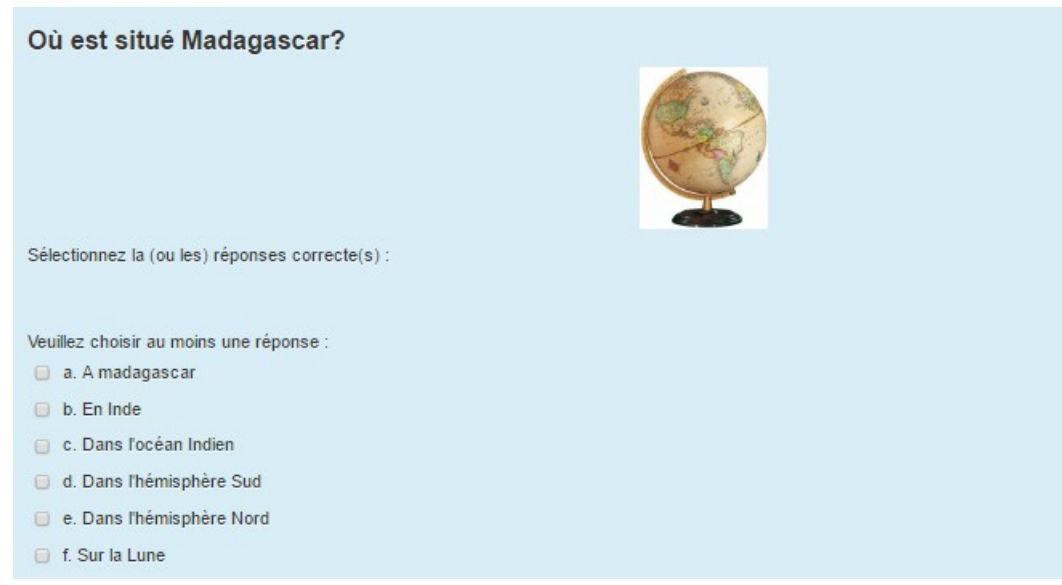

# **\* Le nom de la question et le texte :**

Choisir un nom facile à retrouver dans la liste des questions. La question est ici « Où est situé Madagascar ? »

#### Modification d'une question à choix multiple o

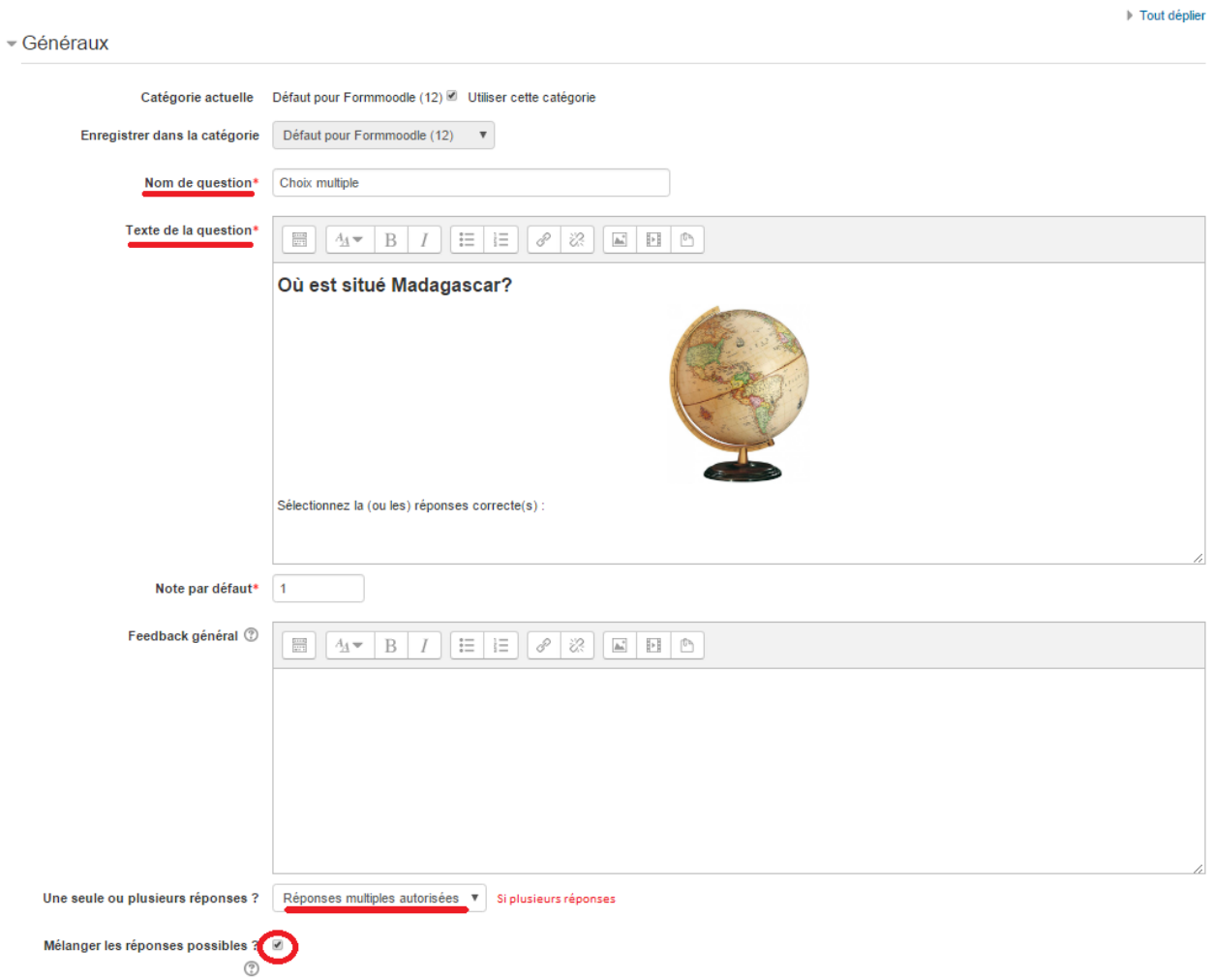

#### Remarques :

Nous avons la possibilité d'autoriser plusieurs réponses. Il est souvent préférable de Mélanger les réponses.

#### **\* Les réponses :**

Nous renseignons les réponses à choisir dans les cadres correspondants en attribuant une note.<br>FRéponses

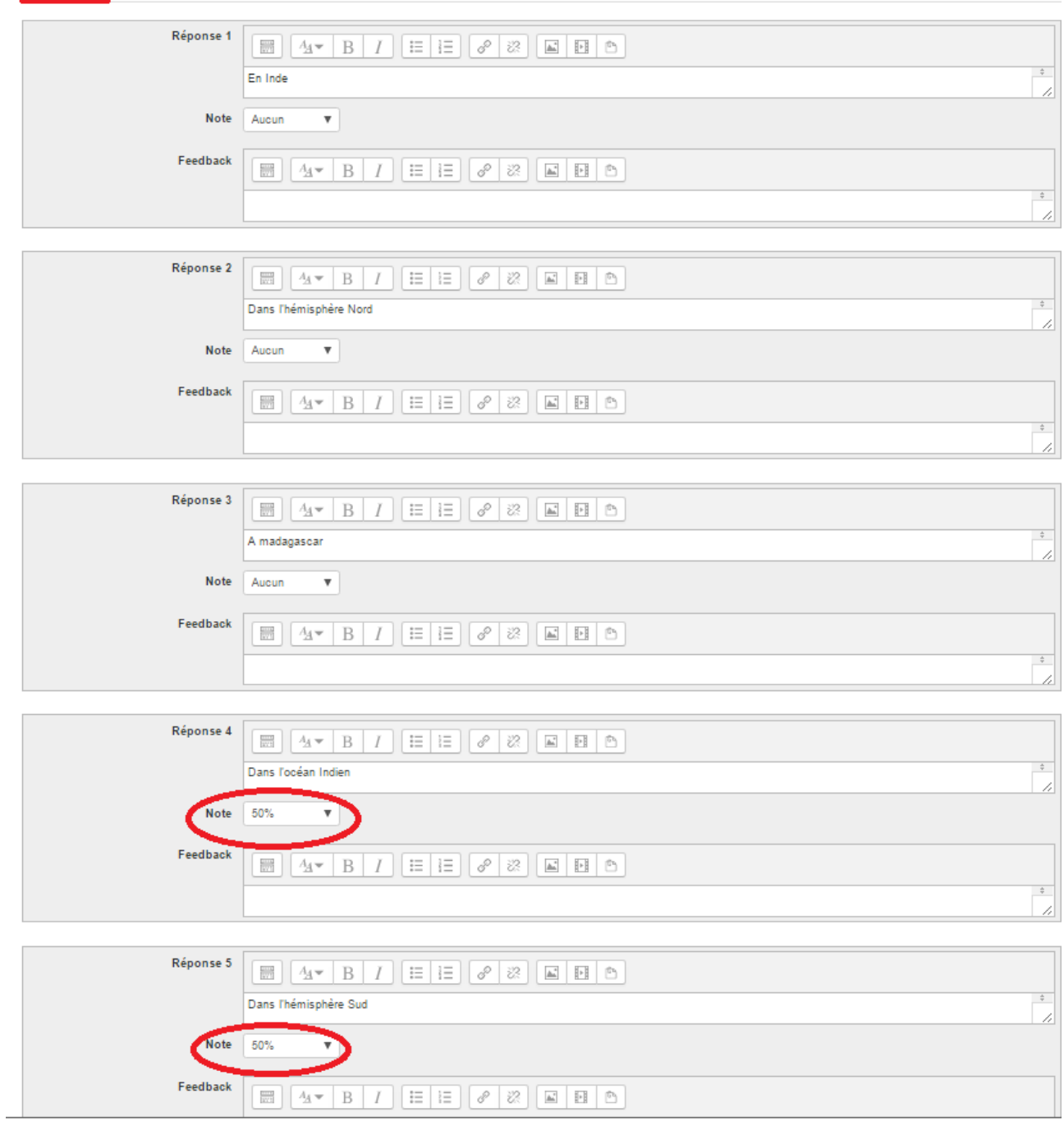

#### Remarque :

Ici deux réponses sont possibles nous attribuons 50 % de la note pour chacune des réponses. (Si une seule réponse correct est attendue choisir 100 %, si 3 réponses corrects sont attendues choisir 33,333333% (100/3))

### **\* Enregistrer :**

On clique sur enregistrer pour terminer.

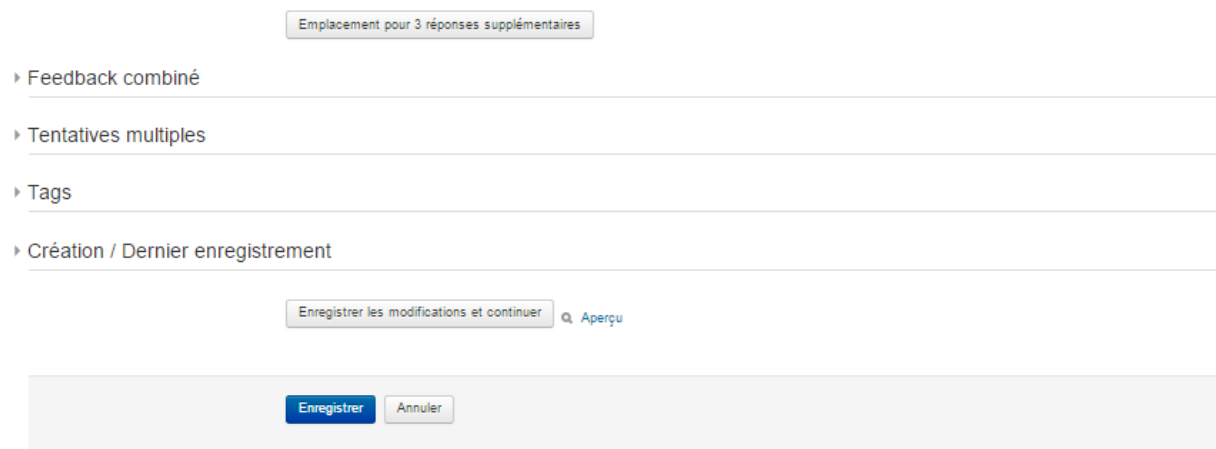

#### Remarque :

Les paramètres générales de la question (feedback combiné, tentatives multiples …) peuvent être laissés par défaut.